Subject: GLAD magnetic field Posted by C. A. Douma on Mon, 08 Feb 2016 14:44:47 GMT View Forum Message <> Reply to Message

I am doing an R3B simulation with the following components:

[STaRTrack, DCH,](https://forum.gsi.de/index.php?t=rview&th=4808&goto=18999#msg_18999) m[TOF, MFI, PSP,](https://forum.gsi.de/index.php?t=post&reply_to=18999) TOF, VACVESSEL and CALIFA.

Without the GLAD geometry in the simulation, the magnetic field looks fine. But when I add the GLAD geometry to the simulation (even when it is somewhere at the boundary of the world volume), the magnetic field suddenly looks completely wrong (see attached screenshots).

Can anyone help me with this?

Christiaan Douma.

PS: the other screenshot is in a separate message

File Attachments 1) with GLAD.png, downloaded 549 times

Page [1 of 2 ---- Generated fr](https://forum.gsi.de/index.php?t=getfile&id=8604)om GSI Forum

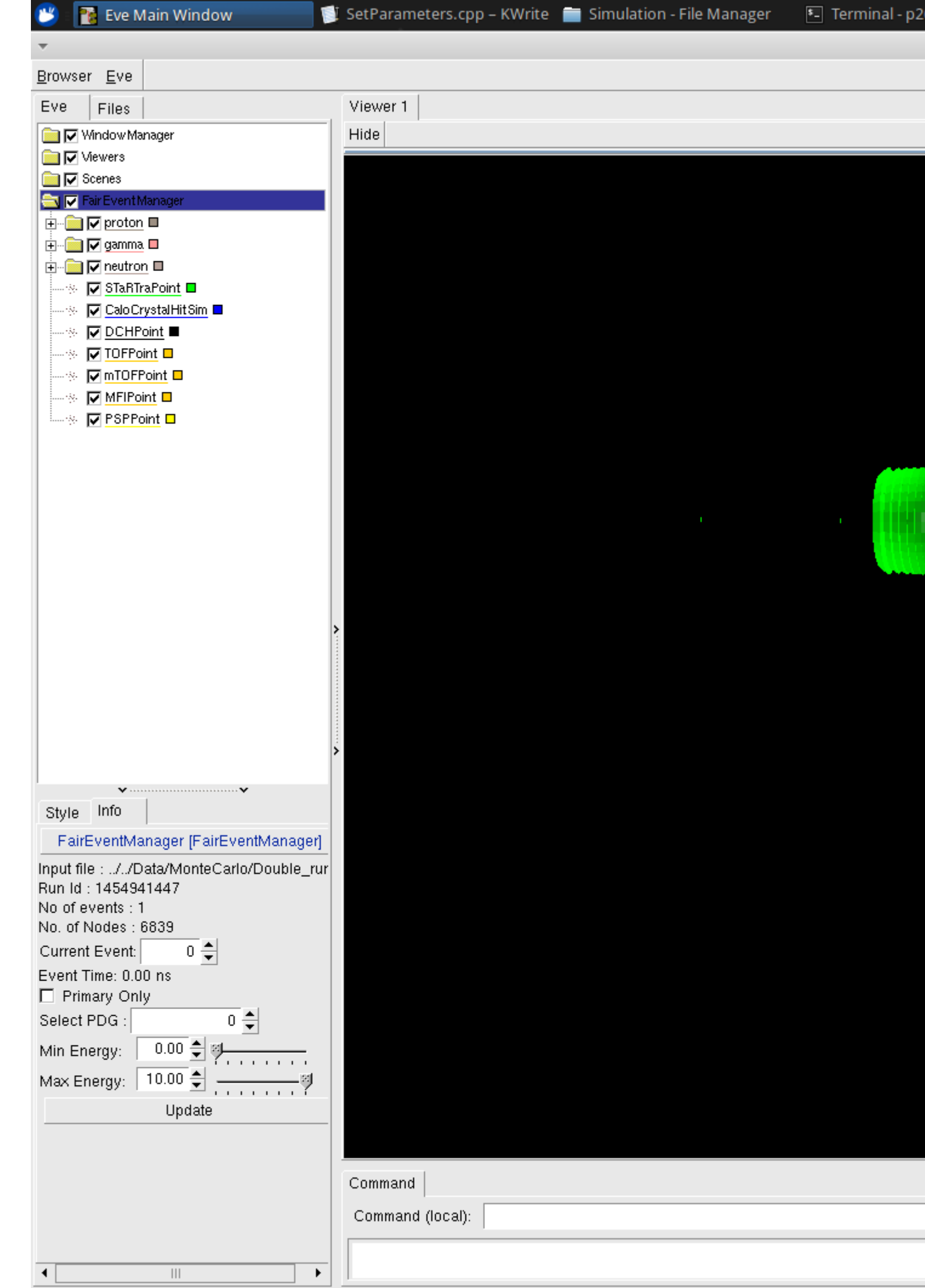